## **ルートを確認する**

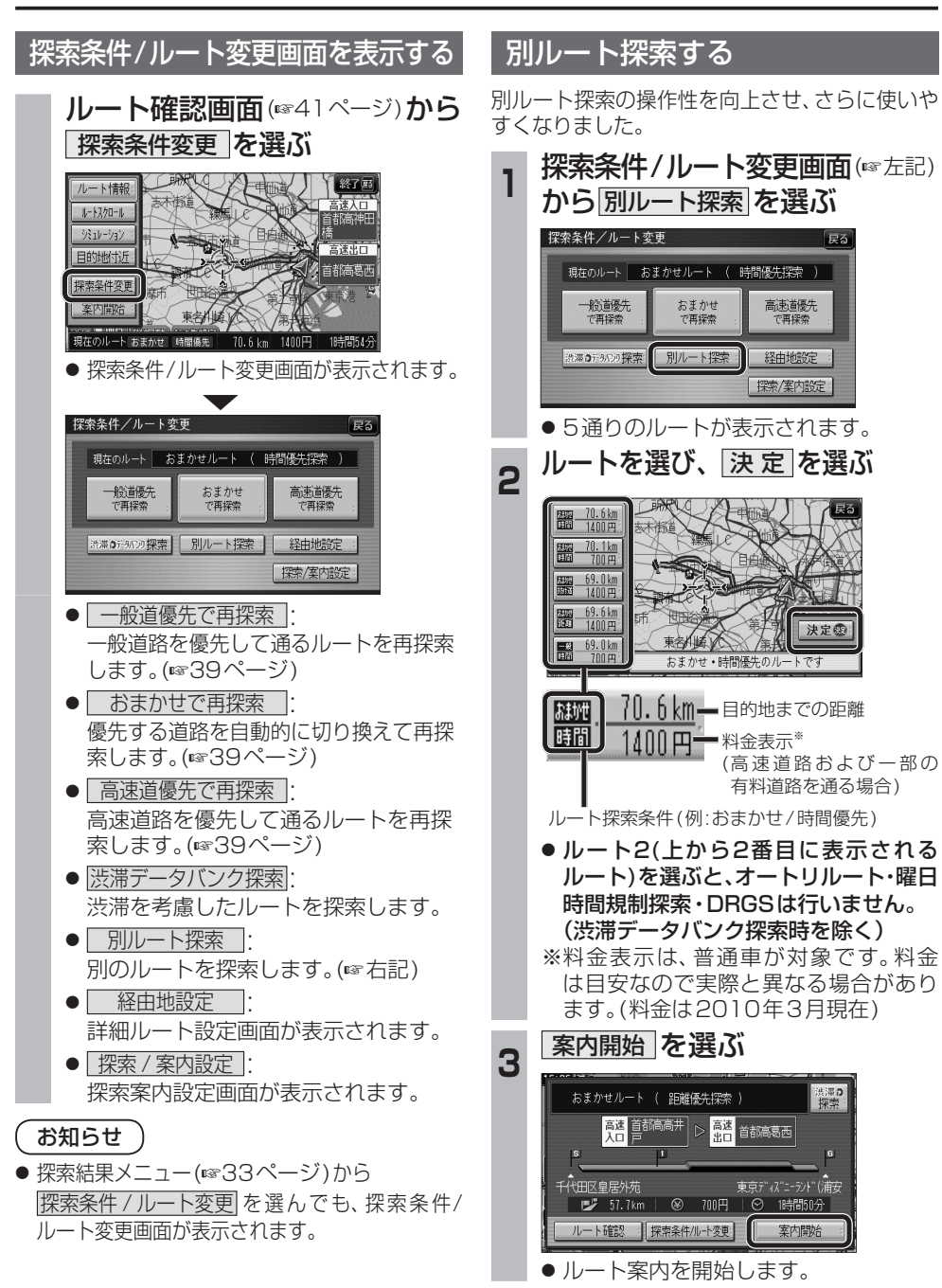

## **BLUETOOTH対応機器と組み合わせる**

別売のBluetooth ユニット(CY-BT200D)と接続して、ハンズフリー通話をしたり、BLUETOOTH Audio を聞けるようになりました。

## ● iPod をナビゲーションに接続している場合、Bluetooth ユニット(CY-BT200D)は接続できません。

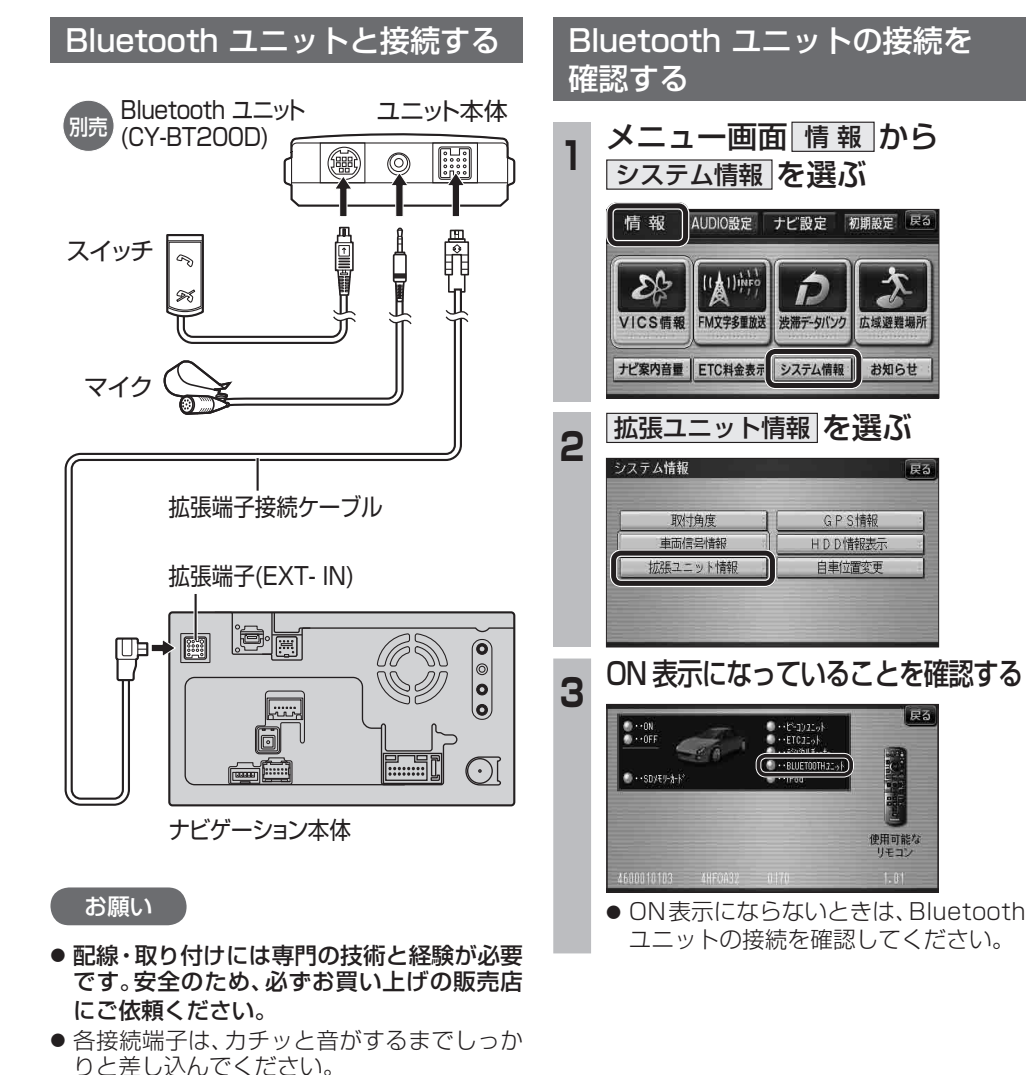

● Bluetoothユニット(CY-BT200D)の説明 書も、併せてご覧ください。